## SAP ABAP table RMSAT\_POSVTX {RMS-ATL: Short Texts for iPPE Variant}

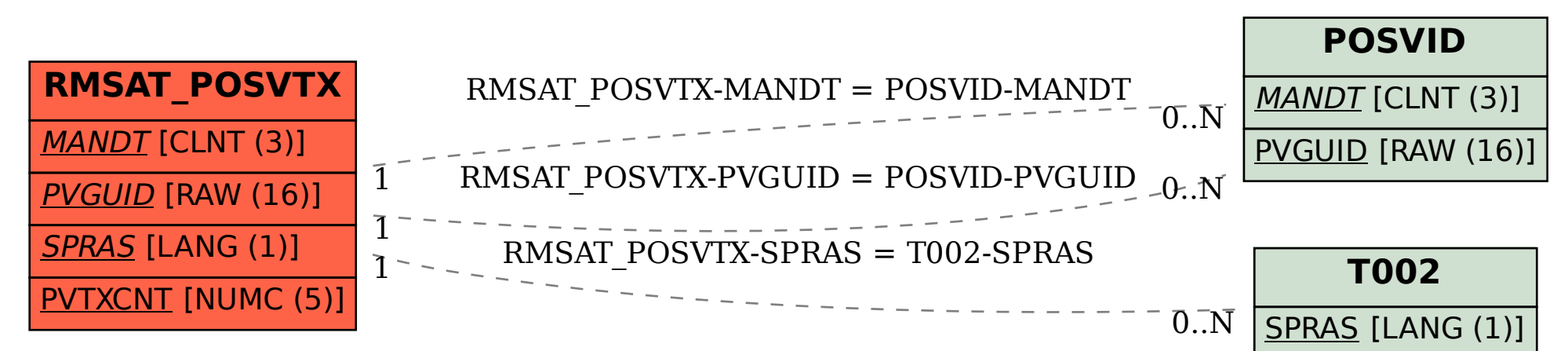